# **Dell PowerVault DL4000 Sistemleri Başlangıç Kılavuzu**

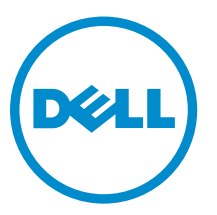

**Resmi Model: E16S Series Resmi Tip: E16S001**

# **Notlar, Dikkat Edilecek Noktalar ve Uyarılar**

**NOT:** NOT, bilgisayarınızı daha iyi kullanmanızı sağlayan önemli bilgileri anlatır. W

DİKKAT: DİKKAT, donanımda olabilecek hasarları ya da veri kaybını belirtir ve bu sorunun nasıl önleneceğini anlatır.

**UYARI: UYARI, meydana gelebilecek olası maddi hasar, kişisel yaralanma veya ölüm tehlikesi anlamına gelir.**

#### **© 2012 Dell Inc.**

∧

Bu metinde kullanılan ticari markalar: Dell™, Dell logosu, Dell Boomi™, Dell Precision™ , OptiPlex™, Latitude™, PowerEdge™, PowerVault™, PowerConnect™, OpenManage™, EqualLogic™, Compellent™, KACE™, FlexAddress™, Force10™ ve Vostro™; Dell Inc. şirketine ait ticari markalardır. Intel®, Pentium®, Xeon®, Core® ve Celeron® ABD ve diğer ülkelerde Intel Corporation'a ait tescilli ticari markalardır. AMD® tescilli bir ticari markadır ve AMD Opteron™, AMD Phenom™ veAMD Sempron™; Advanced Micro Devices, Inc. şirketine ait ticari markalardır. Microsoft®, Windows®, Windows Server®, Internet Explorer®, MS-DOS®, Windows Vista®, ve Active Directory®, Amerika Birleşik Devletleri ve/veya diğer ülkelerde Microsoft Corporation'a ait ticari markalar ya da tescilli ticari markalardır. Red Hat® ve Red Hat® Enterprise Linux® Amerika Birleşik Devletleri ve/veya diğer ülkelerde Red Hat, Inc. sirketine ait tescilli ticari markalardır. Novell® ve SUSE® Amerika Birleşik Devletleri ve diğer ülkelerde Novell Inc. şirketine ait ticari markalardır. Oracle®; Oracle Corporation ve/veya iştiraklerine ait tescilli bir ticari markadır. Citrix®, Xen®, XenServer® ve XenMotion®, Amerika Birleşik Devletleri ve/veya başka ülkelerde Citrix Systems, Inc. şirketine ait tescilli ticari markalar ya da ticari markalardır. VMware®, Virtual SMP®,vMotion®, vCenter ®ve vSphere® Amerika Birleşik Devletleri veya diğer ülkelerde VMWare, Inc. şirketine ait tescilli ticari markalar ya da ticari markalardır. IBM®; International Business Machines Corporation'a ait tescilli bir ticari markadır.

2012–12

Rev. A00

# **Kurulum ve Yapılandırma**

**UYARI: Bir sonraki yordamı uygulamadan önce, sistemle birlikte gelen güvenlik yönergelerini inceleyin.**

## **Raf Sistemini Kutudan Çıkarma**

Sisteminizi paketinden çıkarın ve tüm parçaların tamam olup olmadığını kontrol edin.

Rayların ve sistemin rafa montajını sistemle birlikte sağlanan güvenlik yönergelerini ve raf montaj yönergelerini izleyerek gerçekleştirin.

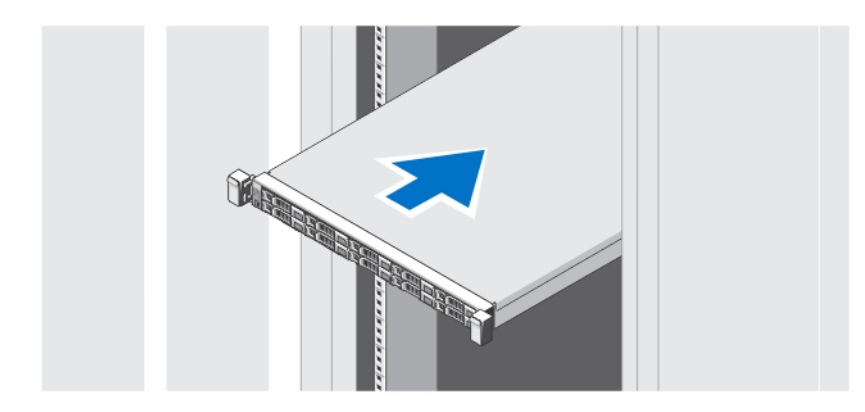

**Rakam 1. Rayları ve Sistemi Rafa Monte Etme**

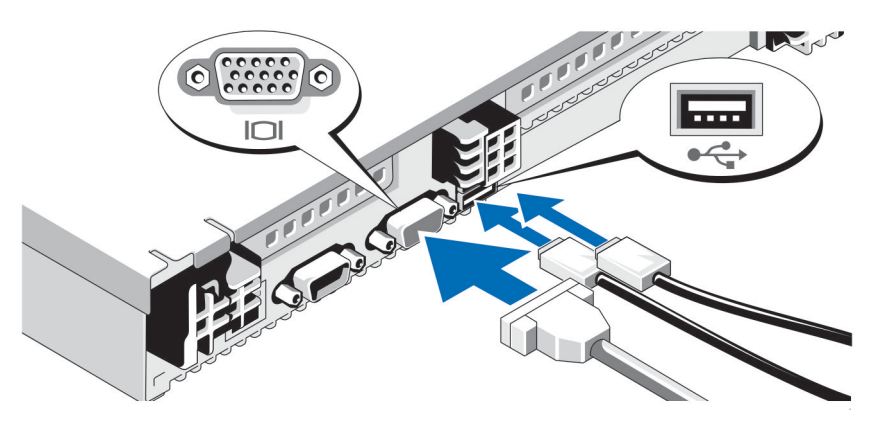

## **İsteğe bağlı—Klavye, Fare ve Monitörün Bağlanması**

**Rakam 2. Klavye, Fare ve Monitörün Bağlanması**

Klavye, fare ve monitörü bağlayın (isteğe bağlı).

Sisteminizin arka tarafındaki konektörlerde hangi konektöre hangi kablonun takılması gerektiğini gösteren simgeler varıdır. Monitörün kablo konektöründeki vidaları (varsa) sıkmayı unutmayın.

### **Güç Kablolarının Bağlanması**

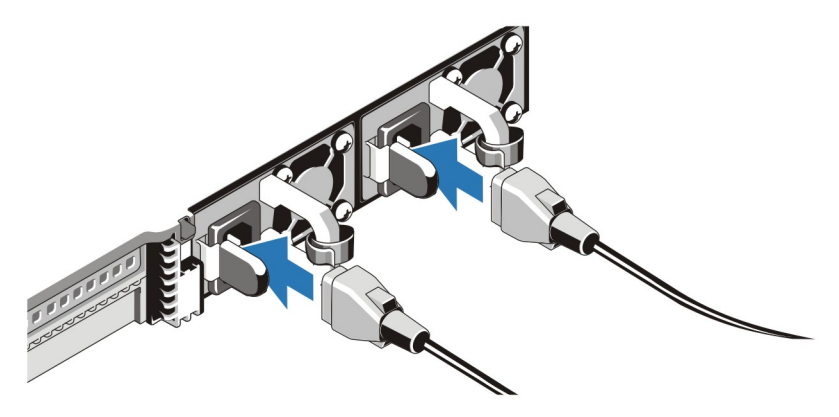

**Rakam 3. Güç Kablolarının Bağlanması**

Sistemin güç kablosunun/kablolarının sisteme bağlantısını yapın ve bir monitör kullanılıyorsa, monitörün güç kablosunun monitöre bağlantısını gerçekleştirin.

### **Güç Kablolarının Sabitlenmesi**

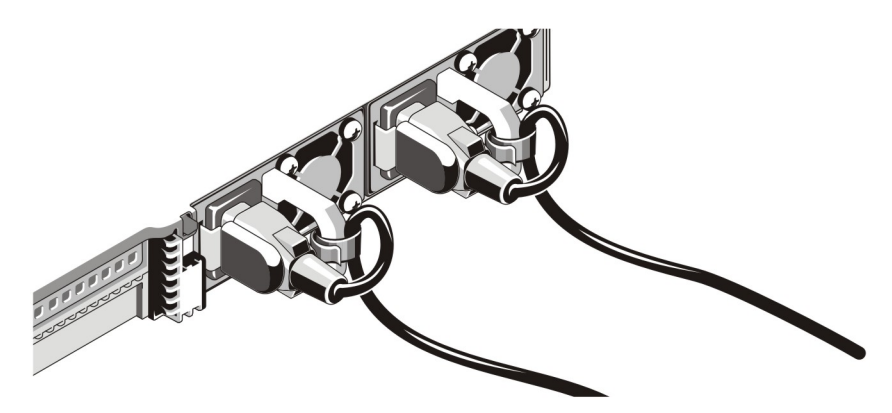

**Rakam 4. Güç Kablolarının Sabitlenmesi**

Sistemin güç kablolarını şekilde gösterilen biçimde eğin ve kablo şeridine takın.

Güç kablolarının diğer uçlarını topraklı bir elektrik prizine veya kesintisiz güç kaynağı (UPS) veya güç dağıtım birimi (PDU) gibi ayrı bir güç kaynağına takın.

#### **Sistemi Açma**

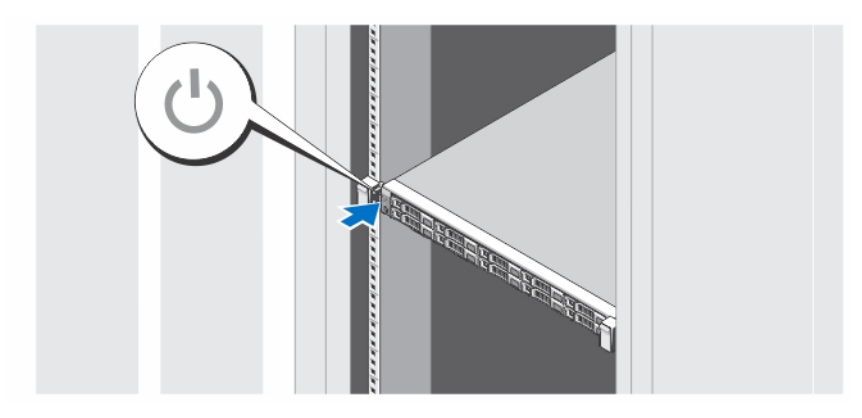

**Rakam 5. Sistemi Açma**

Sistemdeki güç düğmesine basın. Güç göstergesi yanmalıdır.

### **İsteğe Bağlı Çerçevenin Takılması**

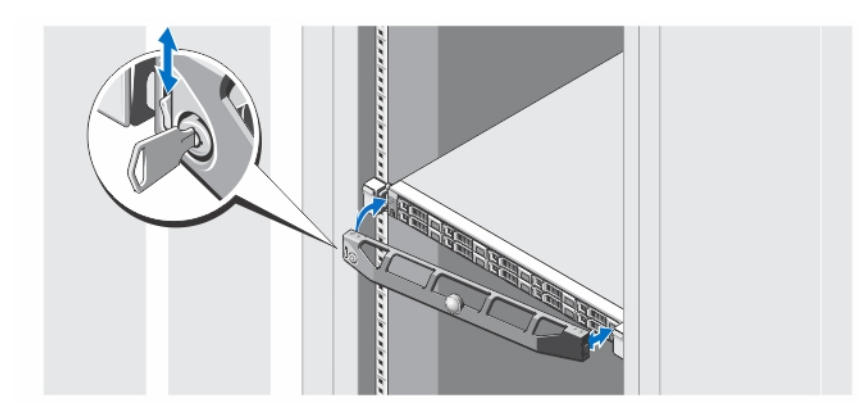

**Rakam 6. Çerçevenin Takılması**

Çerçeveyi (isteğe bağlı) takın.

### **Sistemi Kurulumunun Tamamlanması**

Sisteminiz, işletim sistemi önceden yüklenmiş şekilde gelir. İşletim sistemini tekrar yüklemek için bu işletim sisteminin kurulum ve yapılandırma belgelerine bakın. Sistemle birlikte satın alınmamış donanımı takmadan veya yazılımı yüklemeden önce işletim sisteminin yüklü olduğundan emin olun.

### **Dell Yazılım Lisansı Sözleşmesi**

Sisteminizi kullanmaya başlamadan önce sistem ile birlikte gelen Dell Yazılım Lisansı Sözleşmesi'ni okuyun. Dell tarafından yüklenmiş her türlü yazılım ortamını, sisteminizin sabit sürücüsünde yüklü olan yazılımların YEDEK kopyaları olarak değerlendirmeniz gerekir. Sözleşme koşullarını kabul etmiyorsanız müşteri desteği telefon numarasını arayın. ABD'deki müşteriler için telefon numarası: 800-WWW-DELL (800-999-3355). ABD dışındaki müşteriler **support.dell.com** adresine giderek sayfanın alt tarafından ülke ve bölge seçimi yapmalıdır.

### **İhtiyacınız Olabilecek Diğer Bilgiler**

**UYARI: Sisteminizle birlikte gelen güvenlik ve düzenleme bilgilerine bakın. Garanti bilgileri bu belgeye dahil edilmiş veya ayrı bir belge olarak eklenmiş olabilir.**

- *Kullanıcı El Kitabı* sistem donanım özellikleri hakkında bilgi verir ve sistemdeki sorunları giderme ve sistem bileşenlerini takma veya değiştirme ile ilgili açıklama sağlar. Bu belgeye çevrimiçi olarak şu adresten ulaşılabilir: **dell.com/support/ manuals**.
- *Sürüm Notları*, donanım ve yazılımla ilgili sorunlar hakkında ve belgelerin hiçbir bölümüne dahil olmayan en yeni kullanıcı bilgileri hakkında bilgi sağlar. Bu belgeye çevrimiçi olarak **dell.com/support/manuals** adresinden ulaşılabilir.
- *Kullanım Kılavuzu* sisteminizle ilgili bilgiler sağlar. Bu belgeye çevrimiçi olarak **dell.com/support/manuals** adresinden ulaşılabilir.
- *Dağıtım El Kitabı* sistem kablolarının bağlanması veyazılımının yüklenmesi ile ilk yapılandırması hakkında bilgi verir. Bu belgeye çevrimiçi olarak **dell.com/support/manuals** adresinden ulaşılabilir.
- Raf çözümünüze dahil edilmiş olan raf belgeleri sisteminizi gerekirse bir rafa nasıl kuracağınızı açıklar.
- Sisteminizle birlikte satın aldığınız işletim sistemi, sistem yönetimi yazılımı, sistem güncellemeleri ve sistem bileşenleri ile ilgili olanlar dahil, sisteminizle birlikte gönderilen ve sisteminizin yapılandırılmasına ve yönetilmesine ilişkin belgeler ve araçlar sunan her türlü ortam.

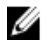

Ø

**NOT:** Her zaman **dell.com/support/manuals** adresindeki güncelleştirmeleri kontrol edin ve genellikle diğer belgelerdeki bilgileri geçersiz kıldığından, öncelikle güncelleştirmeleri okuyun.

**NOT:** Sisteminizi yükseltirken **support.dell.com** adresinden sistem yönetimi ürün yazılımını indirip sisteminize kurmanız önerilir.

### **Teknik Yardım Alma**

Bu kılavuzdaki bir prosedürü anlamazsanız veya sistem beklediğiniz gibi çalışmazsa *Kullanıcı El Kitabı*'na bakın. Dell kapsamlı donanım eğitimi ve sertifikasyonu sunar. Daha fazla bilgi almak için bkz. **dell.com/training**. Bu hizmet tüm bölgelerde sunulmamaktadır.

### **NOM Bilgileri**

Aşağıdaki bilgiler, resmi Meksika standartlarına (NOM) uygun olarak bu belgede açıklanan aygıt için verilmektedir:

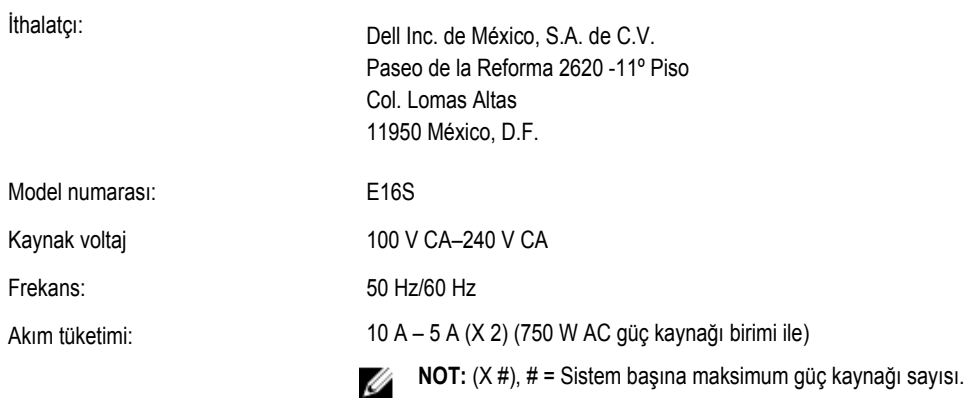

## **Teknik Özellikler**

Ø

**NOT:** Aşağıdaki teknik özellikler sadece yasaların sisteminizle birlikte gönderilmesini zorunlu kıldığı teknik özelliklerdir. Sisteminizin eksiksiz ve güncel teknik özellik listesi için **support.dell.com** sayfasını ziyaret edin.

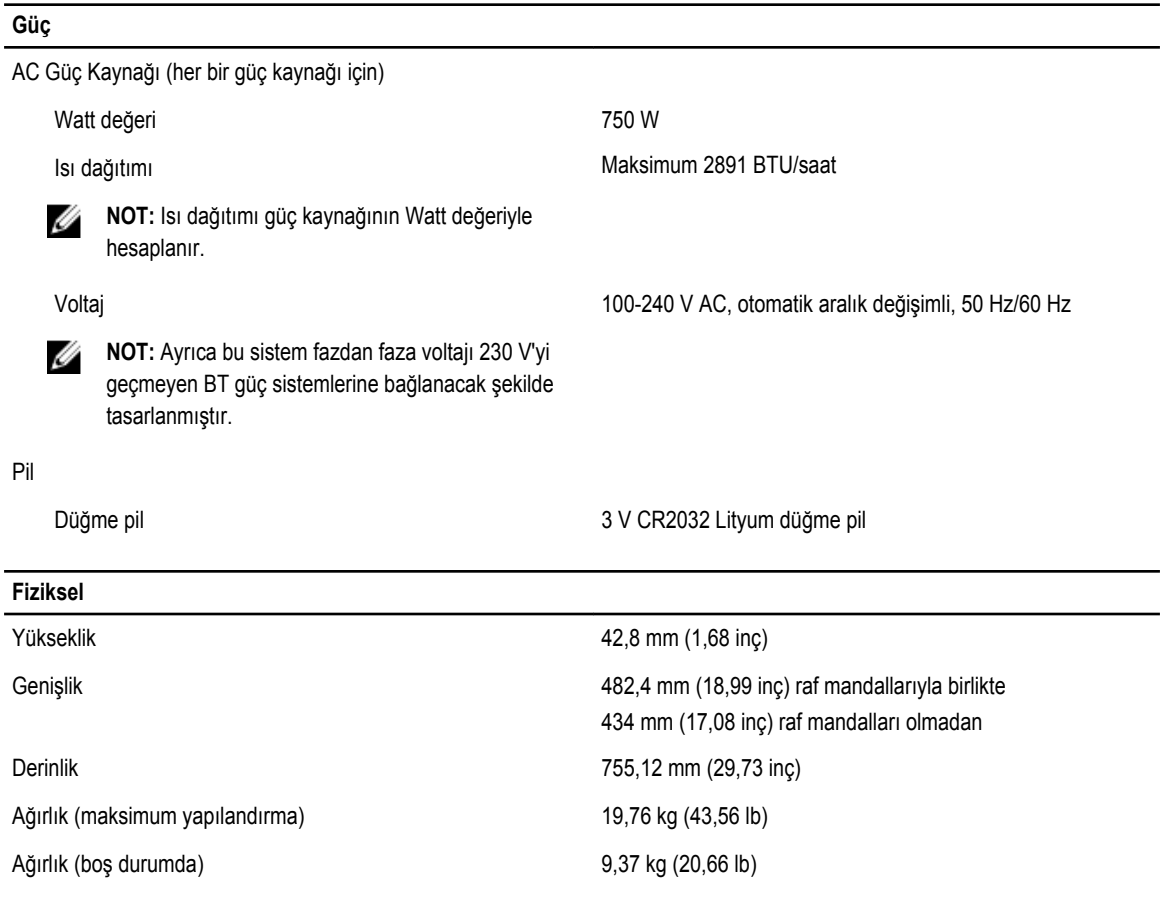

#### **Çevre**

U

U

**NOT:** Sisteminiz temiz hava soğutmalı veri merkezleri için 40 °C ve 45 °C gezinim işletimi yapabilir. Daha fazla bilgi için, **dell.com/support/manuals** adresindeki *Kullanıcı El Kitabı*'na bakın.

**NOT:** Belirli sistem yapılandırmalarına yönelik çevre ölçümleri hakkında ek bilgi için, bkz. **dell.com/ environmental\_datasheets**.

#### **Sıcaklık**

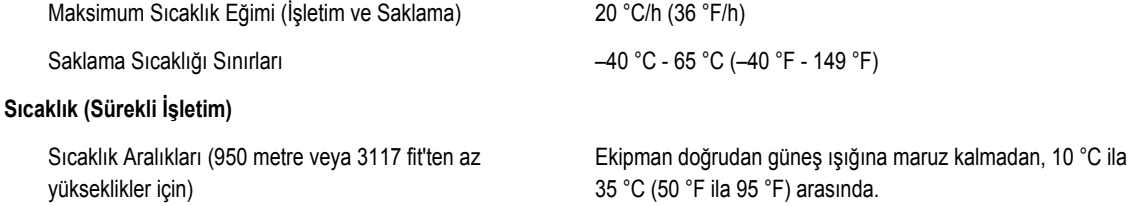

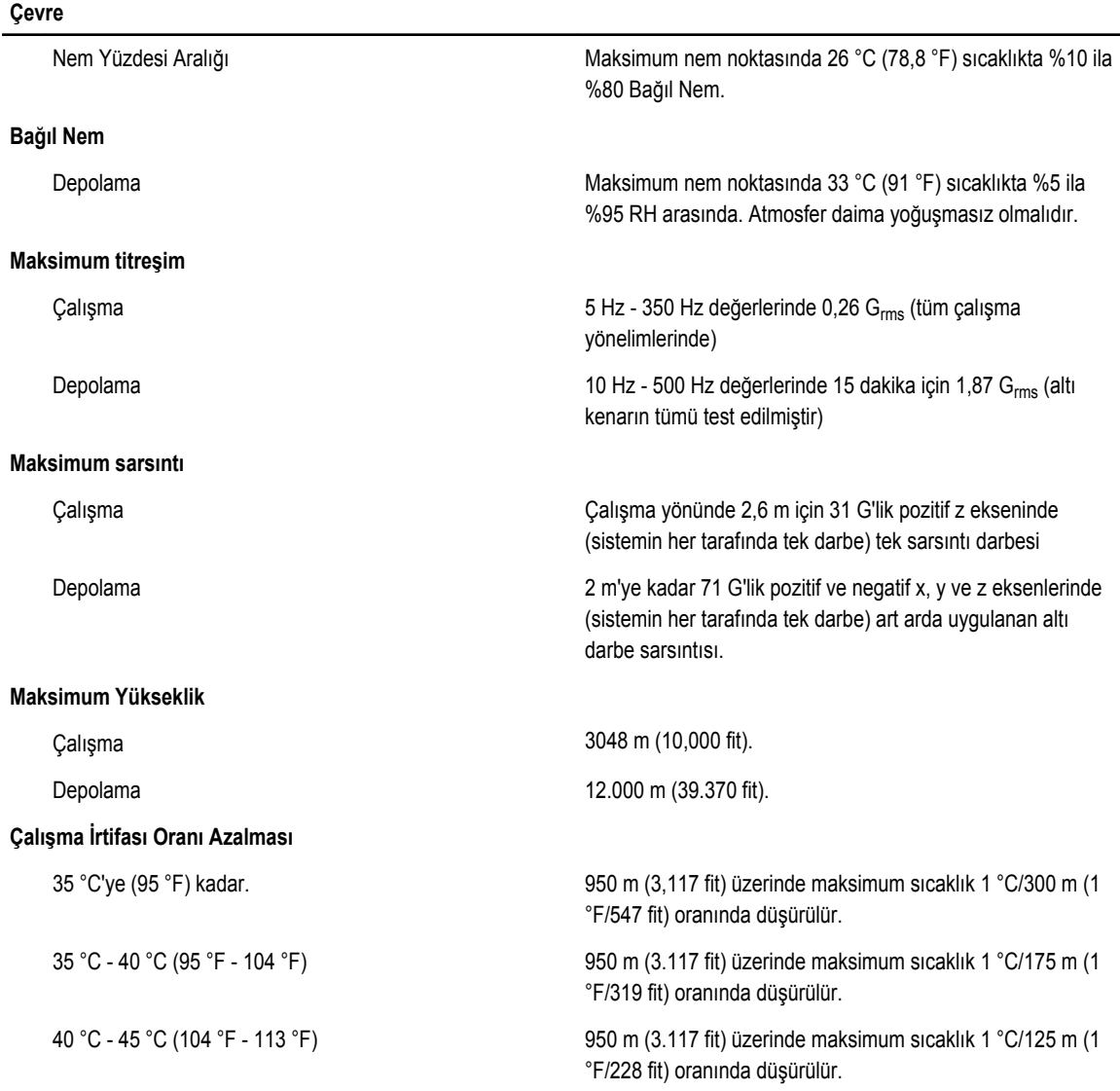

#### **Çözünmeyen Kirlenme**

**NOT:** Bu bölümde BT ekipmanının hasar görmesini ve/veya toz ve gaz kirliliğinden kaynaklanan arızaları engellemeye U yardımcı olacak sınırlar açıklanmaktadır. Toz veya gaz kirliliği düzeylerinin aşağıda belirtilen sınırlardan yüksek olduğu ve ekipmanınızın hasar görmesinin ve/veya arızalanmasının nedeni olduğu belirlenirse, hasara ve/veya arızaya neden olan çevresel koşulları iyileştirmeniz gerekebilir. Çevresel koşulların iyileştirilmesi müşterinin sorumluluğundadır.

Ű

#### Hava Filtreleme

%95 üst güvenlik sınırıyla ISO 14644-1 için ISO Sınıf 8

**NOT:** Veri merkezine giren havanın MERV11 veya

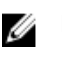

**NOT:** Yalnızca veri merkezi ortamlarına uygulanır. Hava filtreleme gereksinimleri, veri merkezi dışında kullanım için tasarlanmış BT ekipmanına, ofis veya fabrika gibi ortamlara uygulanmaz.

MERV13 filtrelemesi olmalıdır.

İletken Toz **Mayada iletken toz, çinko teller veya diğer** iletken parçacıklar bulunmamalıdır.

#### **Çevre**

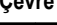

U **NOT:** Veri merkezi ve veri merkezi olmayan ortamlara uygulanır.

Paslandırıcı Toz

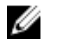

**NOT:** Veri merkezi ve veri merkezi olmayan ortamlara uygulanır.

- Havada paslandırıcı toz bulunmamalıdır.
- Havadaki tortu tozun havadaki nem ile eriyebilme noktası %60 bağıl nemden az olmalıdır.

#### **Gaz İçerikli Kirlenme**

**NOT:** Maksimum aşındırıcı kirletici düzeyleri ≤%50 bağıl nemde ölçülmüştür.

Bakır Parça Aşınma Oranı **ANSI/ISA71.04-1985 ile tanımlanan biçimde Sınıf G1 başına** ayda 300 Å'dan az

Gümüş Parça Aşınma Oranı AHSRAE TC9.9 ile tanımlanan biçimde ayda 200 Å'dan az